## **Orientaciones sobre funcionamiento y uso de Comunidades en Colabora 2018 – 2019. CEP JEREZ**

Dirección de Colabora: <http://colaboraeducacion30.juntadeandalucia.es/educacion/colabora/>(Otra forma de entrar es escribiendo "Colabora 3.0" en Google) (Entrar con las claves de Séneca). Comunidades => Comunidades en que Comunidades => Comunidades en que soy miembro =>

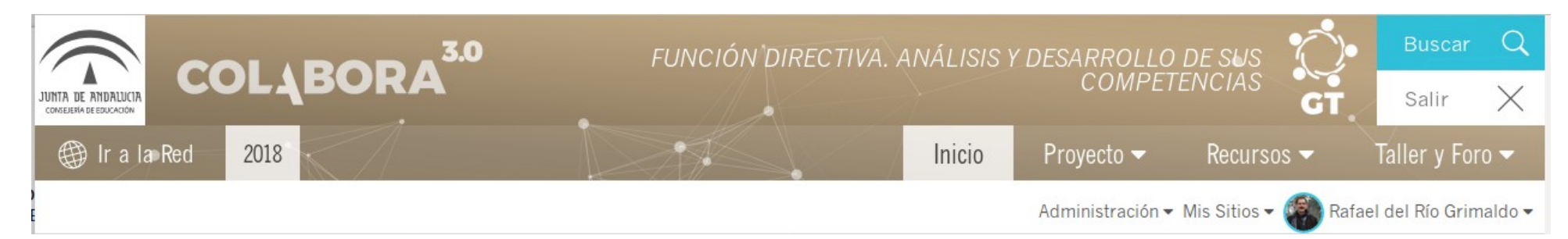

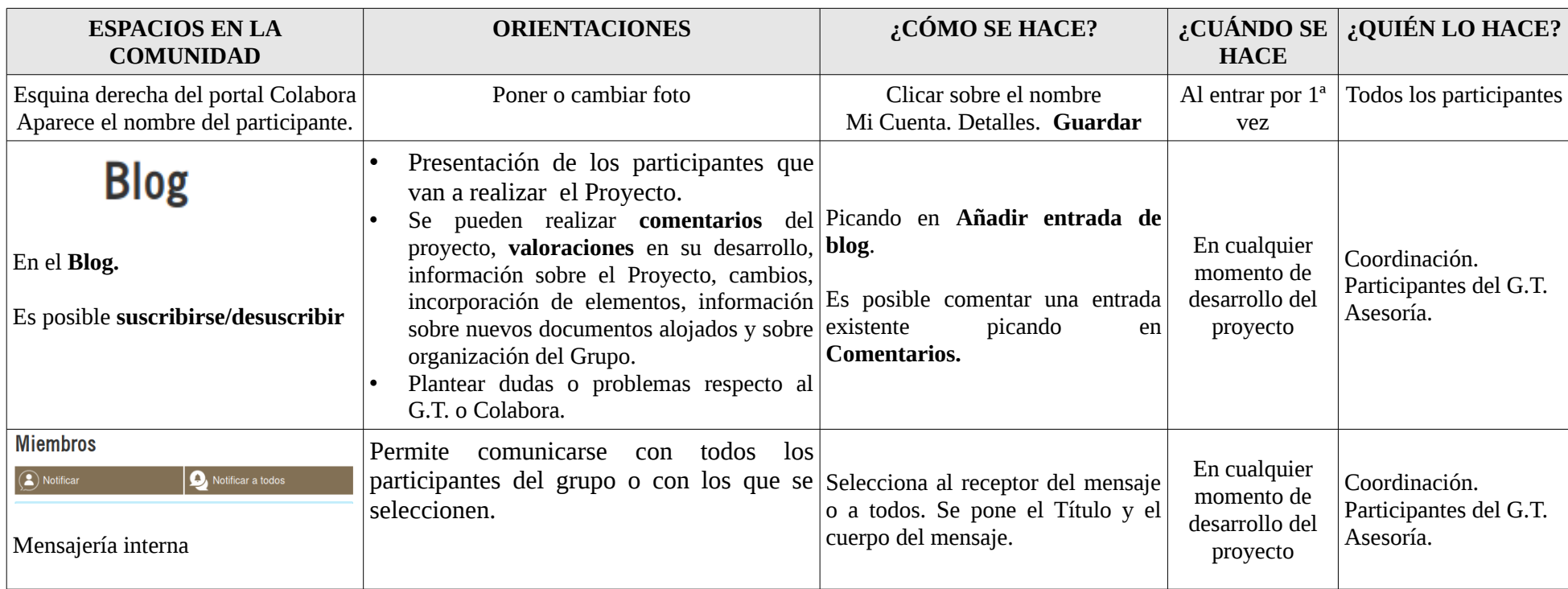

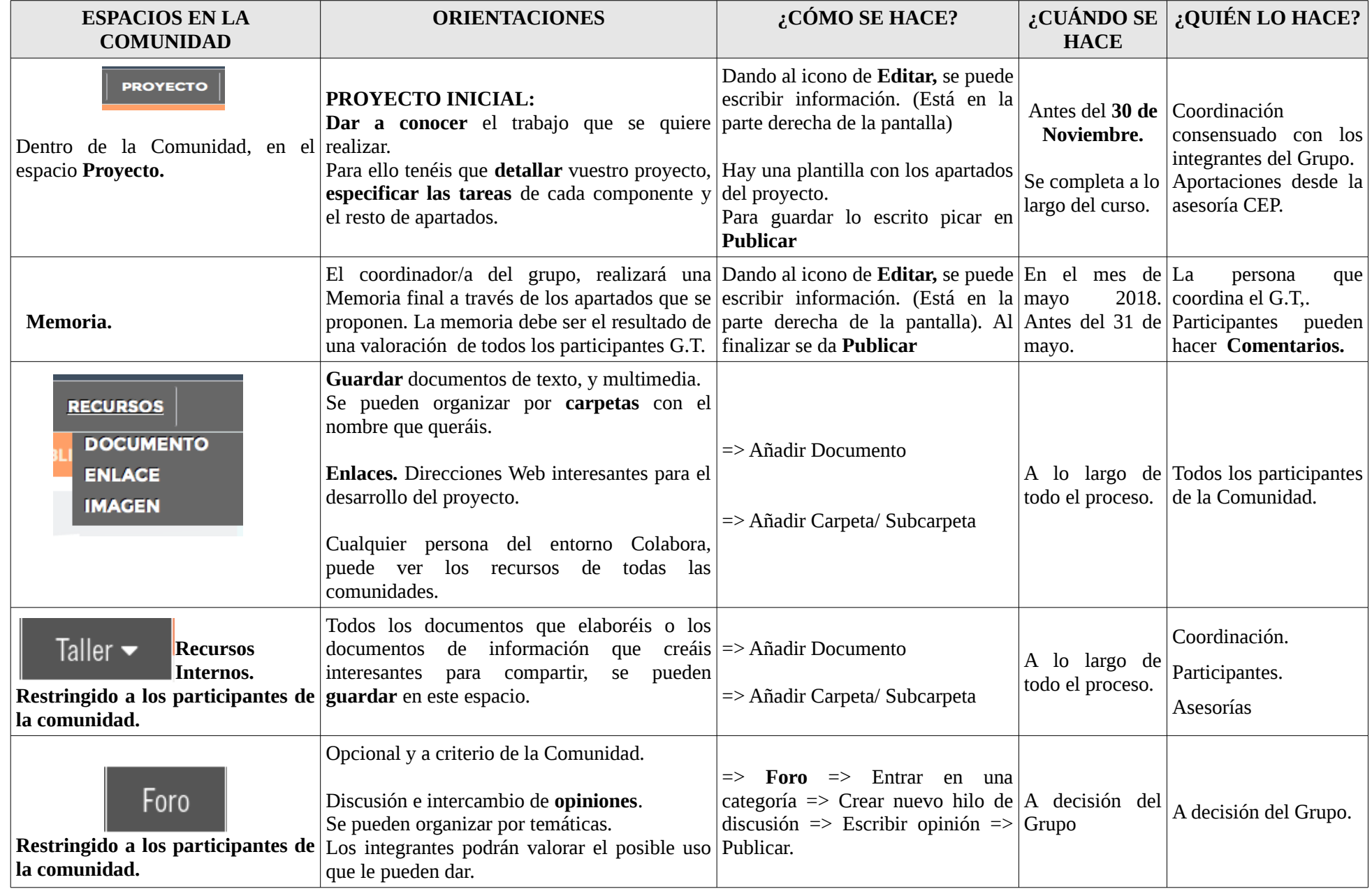

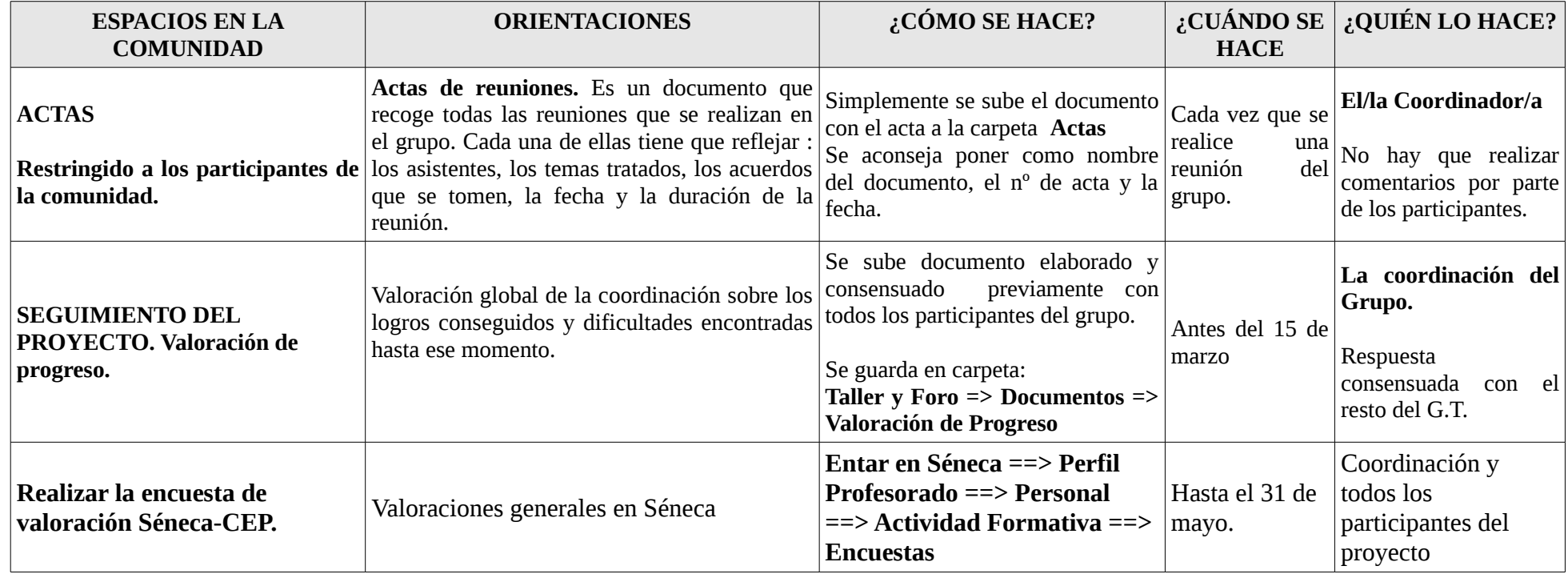

## **PARA FORMACIÓN EN CENTRO, ADEMÁS:**

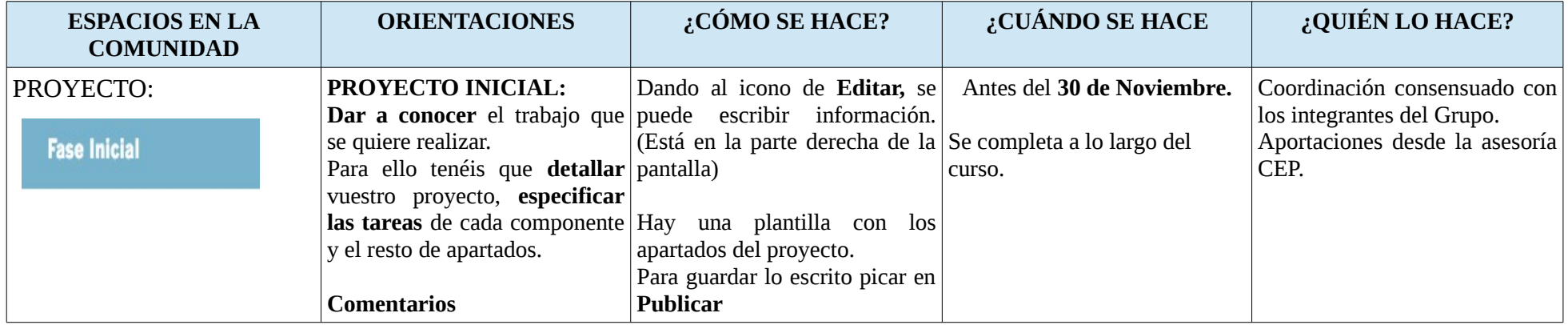

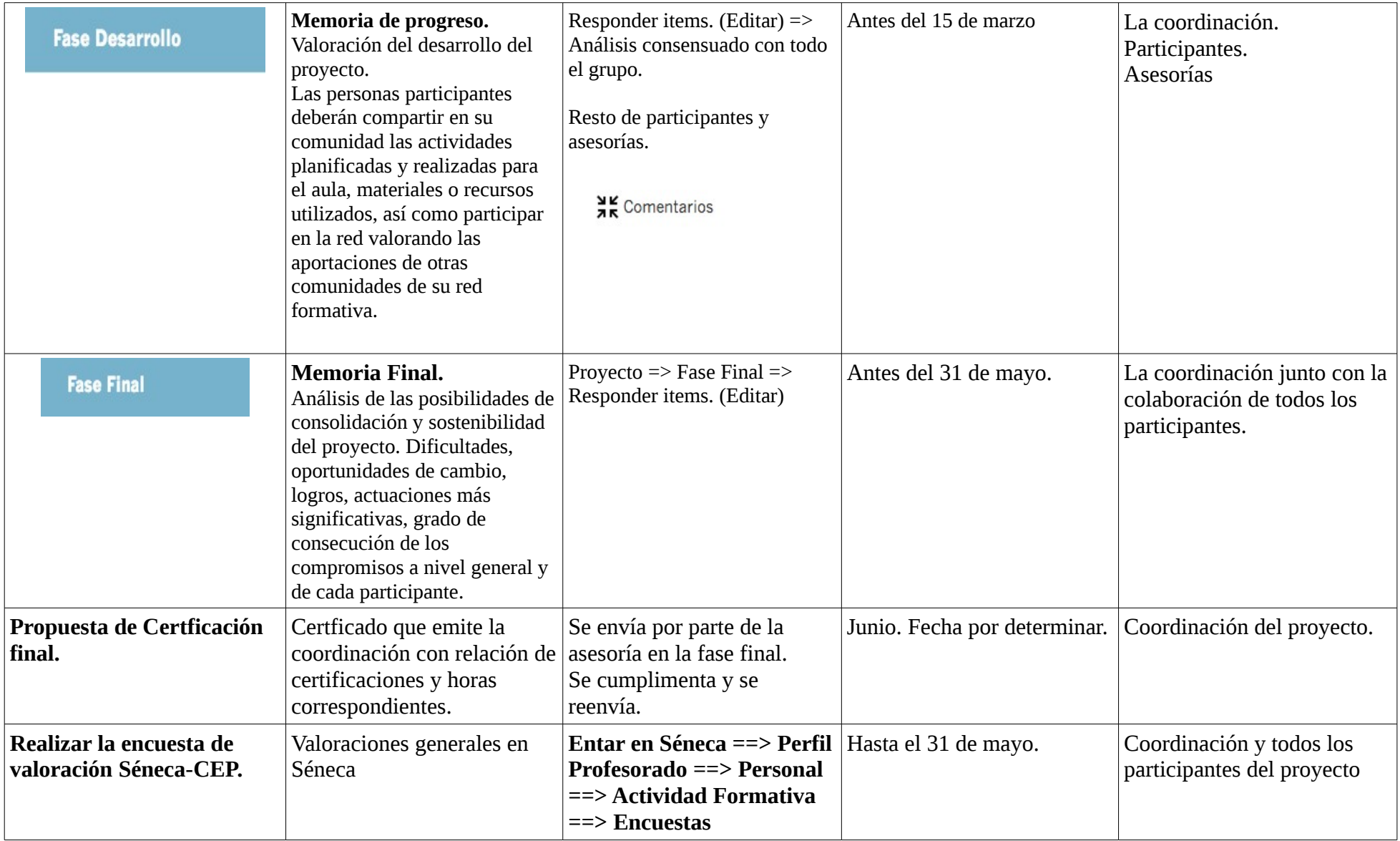